When creating Custom Metrics, all of them present only 8 options. That's correct and/or expected? Should not be more option + a scroll bar?

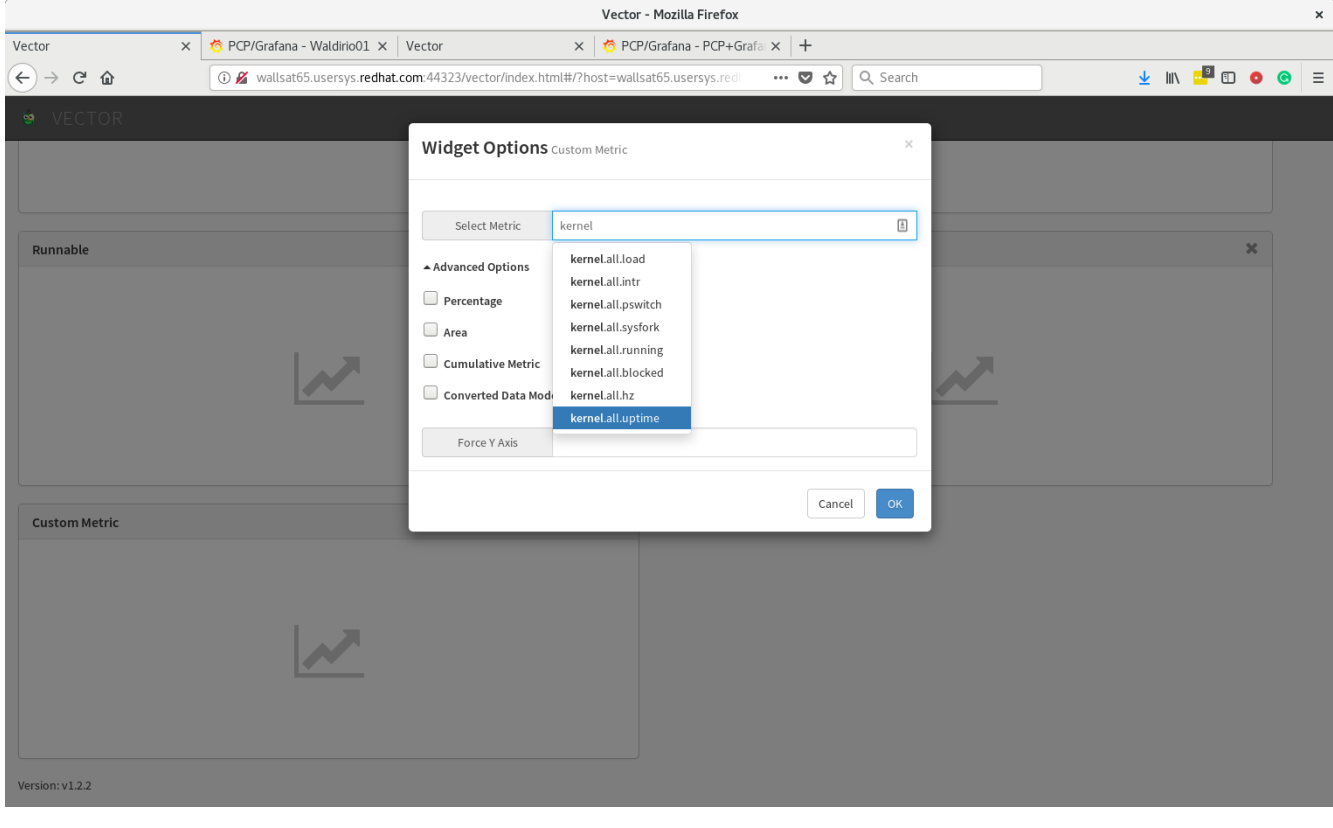

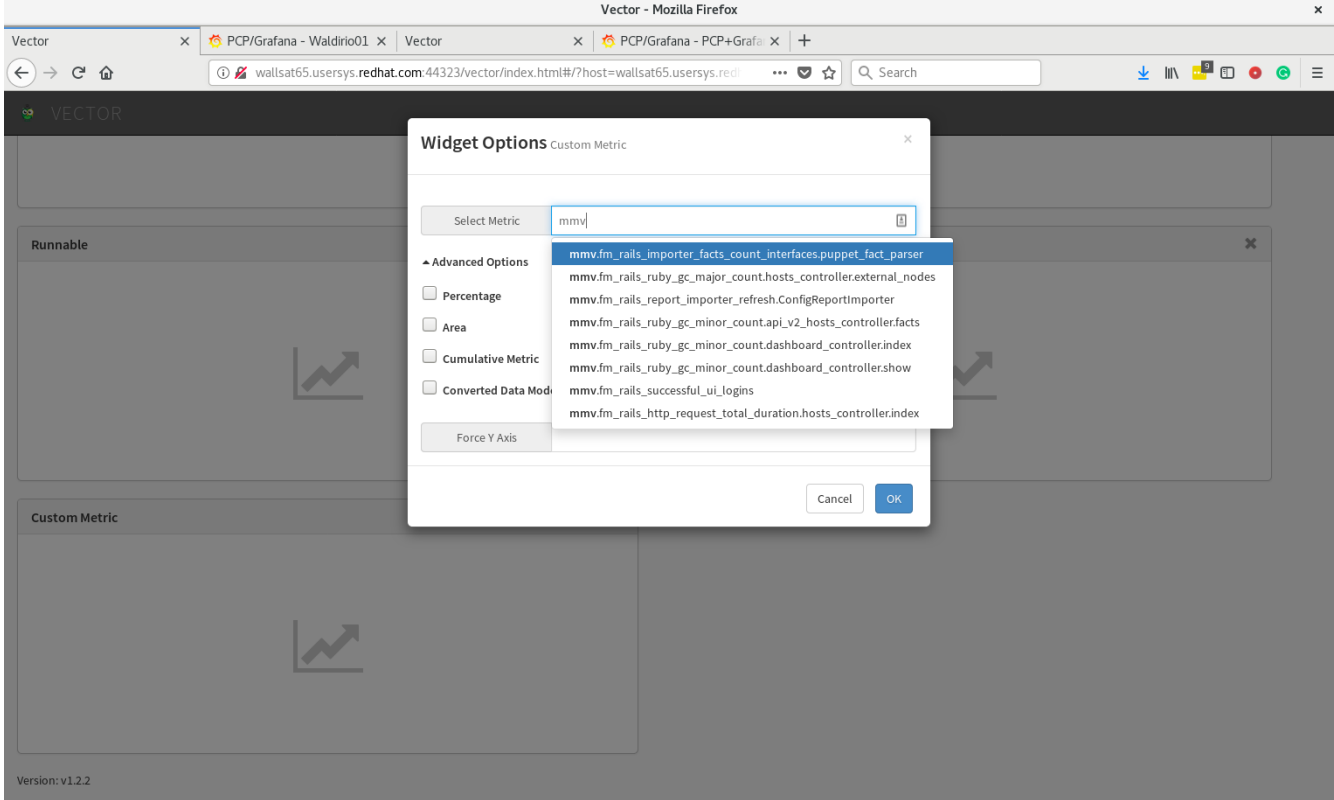

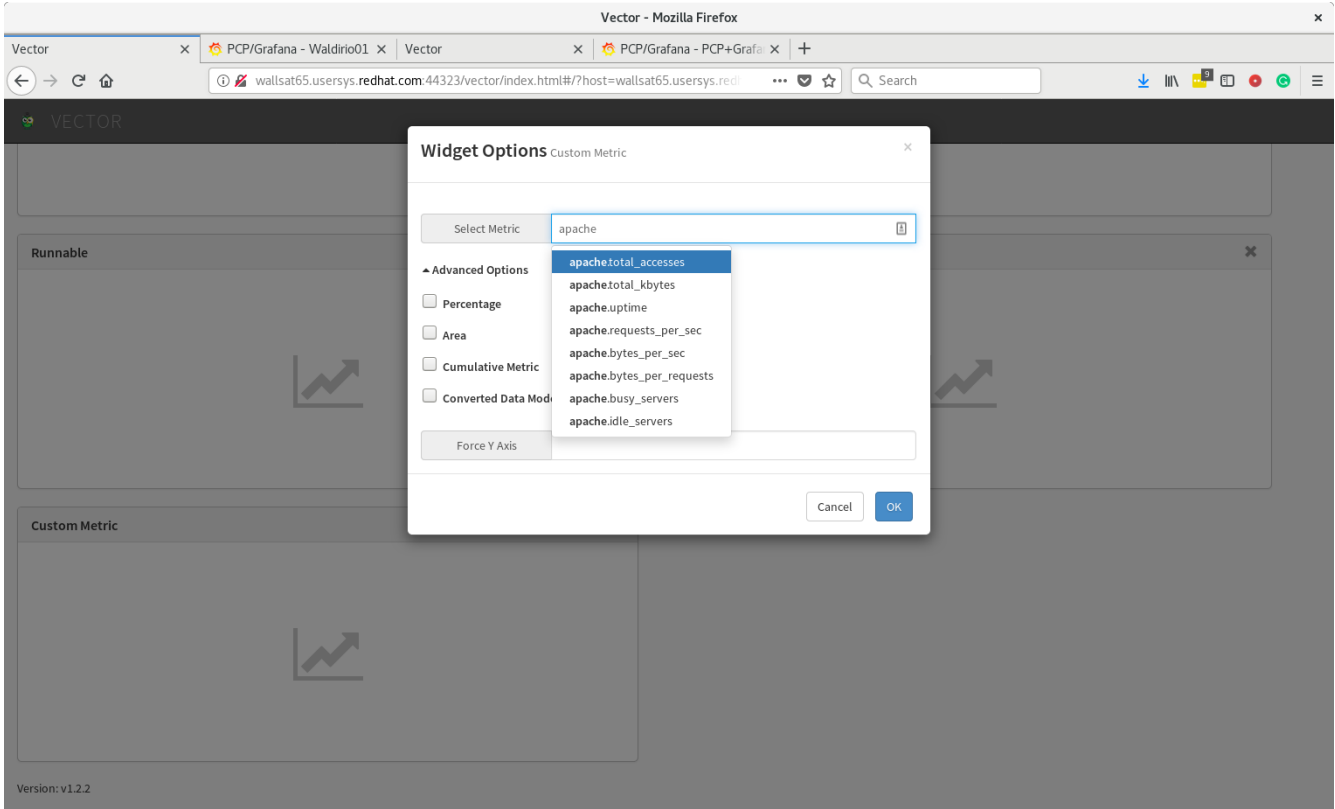

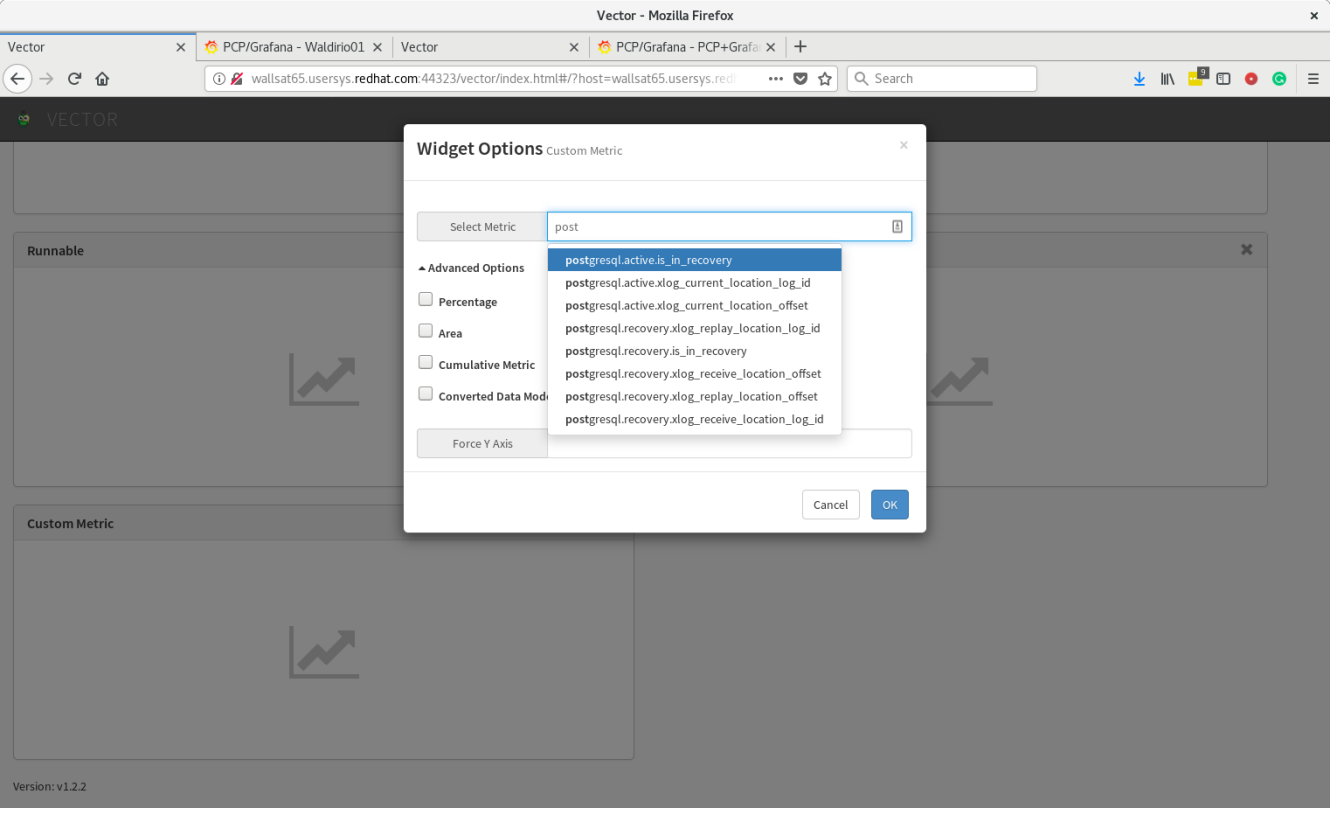